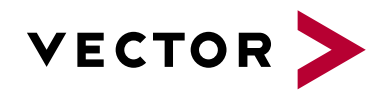

# **ECU Tests with vTESTstudio and CANoe**

Agenda VectorAcademy

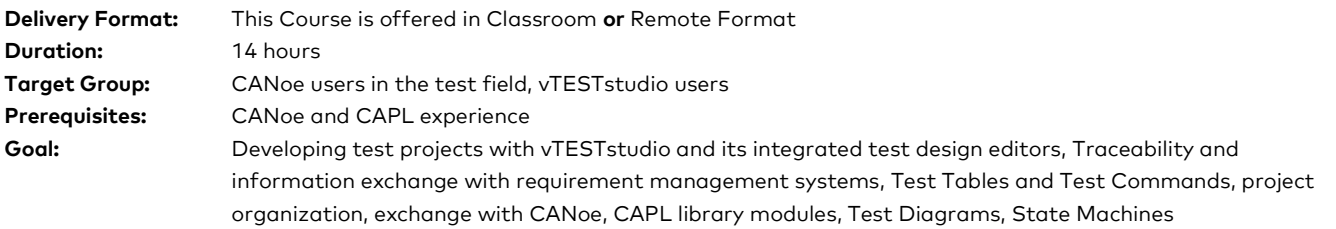

#### **Evaluation:**

Validation of learning based on practical exercises with vTESTstudio/CANoe

#### **Pedagogical, technical and supervisory resources:**

Course material is sent to each trainee. A link will be sent to each participant to install the vTESTstudio and CANoe software and use hardware interface HW. The training will be carried out in adapted rooms. Competence of the trainer: 15 years of experience in training related to embedded developments, network architectures.

#### **Method of follow-up of the trainee:**

A sign-off sheet must be validated by the trainee. A first satisfaction questionnaire is planned at the end of the training.

### **1. Introduction**

- **>** CANoe environment for vTESTstudio project execution
- **>** Motivation
- **>** Tool chain
- **>** Graphical user interface
- **>** Test project structure
- **>** System environment setup

#### **2. Traceability**

- **>** Overview information flow
- **>** Configuration and application in vTESTstudio

## **3. Test Tables**

- **>** Structure
- **>** Test Commands
- **>** Test execution in CANoe
- **>** Test Report Viewer
- **>** Sequences, test cases, functions
- **>** CAPL inline, background checks, VT System

## **4. Efficient Tests**

**>** Parameter definition

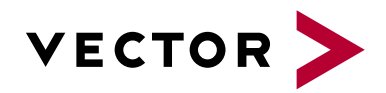

# **ECU Tests with vTESTstudio and CANoe**

Agenda VectorAcademy

- **>** Parameter types and usage
- **>** Library concept
- **>** Variants
- **>** Variables

## **5. CAPL Libraries**

- **>** Configuration, test cases, sequences and functions
- **>** Parameter and variants
- **>** Using CAPL in test tables

## **6. Test Diagrams**

- **>** Concept and introduction to the editor
- **>** Graphical test description
- **>** Scenario generation
- **>** Annotations, Path Decisions

## **7. Database independent tests**

**>** System environment abstraction

## **8. State Diagrams**

**>** Concept and application example